# KOMA-Script Datei scrjura.dtx \*

Markus Kohm† Dr. Alexander Willand‡

2009/03/24

Das scrjura-Paket ist für die Kautelarjurisprudenz gedacht. Es soll für Anwälte und Notare eine flexible Hilfe bei der Abfassung von Verträgen, Satzungen und juristischen Kommentaren bieten. Es ist in Zusammenarbeit mit Dr. Alexander Willand entstanden, bzw. noch immer in Entstehung begriffen.

## Inhaltsverzeichnis

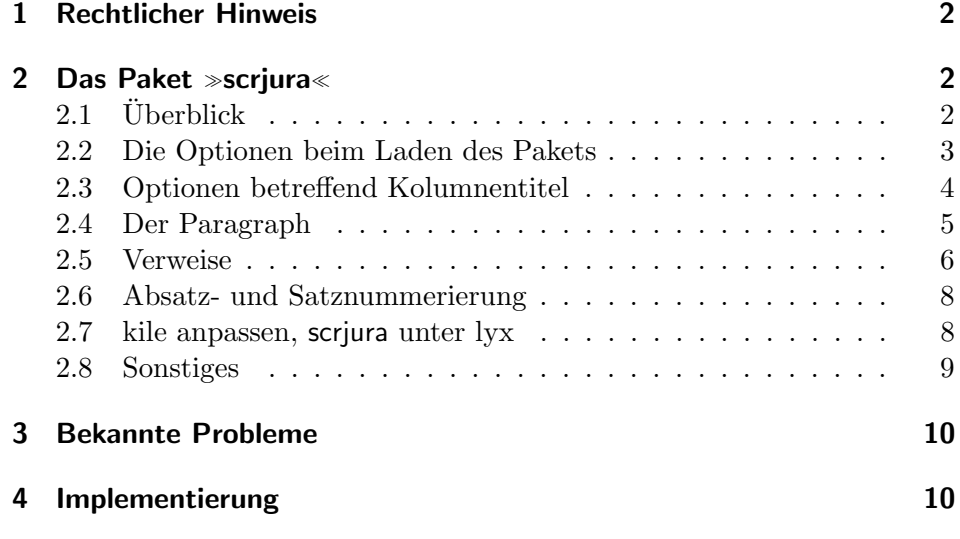

<sup>∗</sup>Diese Datei ist Version v0.5a von scrjura.dtx.

 $^\dagger\text{Paketautor, mailto:komascript(at)gmx.info}$ 

<sup>‡</sup>Autor der Anleitung, mailto:alexander.willand(klammeraffe)t-online.de

## 1 Rechtlicher Hinweis

Dieser Teil von KOMA -Script darf ohne die restlichen Teile von KOMA - Script verteilt werden. Dazu dürfen die Dateien »scrlogo.dtx« und scrjura.dtx unter den Bedingungen der LATEX Project Public License, wahlweise Version 1.3c oder (nach Ihrer Entscheidung) jede spätere Version, verteilt und verändert werden. Die aktuelle Version dieser Lizenz ist unter http://www.latex-project.org/lppl.txt zu finden und Version 1.3c oder neuer ist Teil von LATEX Version 2005/12/01 oder neuer. Es ist nicht gestattet die Datei »scrjura.dtx« ohne die Datei »scrlogo.dtx« zu verteilen. Eine Verteilung ist nur zusammen gestattet.

Zu KOMA-Script existiert eine ausführliche Anleitung in Deutsch und Englisch. Die Anleitung zum Paket scrjura existiert derzeit jedoch nur in dieser deutschen Kurzform.

Das komplette KOMA -Script-Paket ist unter CTAN:/macros/latex/contrib/ koma-script/ zu finden, wobei  $\text{CTAN:} \le$  ein abkürzendes Synonym für das Verzeichnos »tex-archive« jedes CTAN-Servers oder -Spiegels, beispielsweise ftp://ftp.dante.de/tex-archive/ darstellt. Siehe http://www.ctan.org für eine Liste aller CTAN-Server und -Spiegel.

## 2 Das Paket  $\gg$ scrjura $\ll$

### 2.1 Überblick

Das Paket scrjura ist in erster Linie für den Satz von Verträgen gedacht. Über eine Reihe von Optionen kann die Wirkung des Pakets verändert werden. Innerhalb von Verträgen steht eine Reihe von Befehlen zur Verfügung.

Wer juristische Dokumente verfasst, steht oft unter hohem Zeitdruck. Überraschende Fehlermeldungen von  $\mathbb{H}$ EX  $2_{\varepsilon}$  kann man da nicht brauchen. Erfreulicherweise setzt scrjura lediglich das scrkbase-Paket voraus.

scrjura bietet zwei Modi:

- 1. den " Vertragsmodus": das gesamte Dokument wird als Vertrag gesetzt;
- 2. den "Umgebungsmodus": Nur der Text innerhalb der contract-Umgebung wird als Vertrag gesetzt.

Der Vertragsmodus wird durch die Option contract beim Laden des Pakets dauerhaft eingeschaltet. Also: Mit \usepackage[contract]{scrjura} wird Text nach \begin{document} als Vertrag gesetzt. Der Umgebungsmodus wird dagegen wie jede andere Umgebung mit \begin{contract} begonnen und ist entsprechend mit \end{contract} zu beenden. Beide Modi können nicht im gleichen Dokument verwendet werden.

Ein Inhaltsverzeichnis wird wie üblich mit **\tableofcontents** erzeugt und  $\text{enthält}$  – neben etwaigen anderen Überschriften – auch alle Paragraphentitel, sofern scrjura mit der Option juratotoc geladen wurde. Automatische Kolumnentitel sind ebenfalls möglich.

Jeder Paragraph hat einen Titel, z. B.: \Paragraph{title=Besitz}. Die Nummerierung der Paragraphen erfolgt automatisch, kann aber auch manuell vorgenommen werden.

Nahezu alle vom Anwender anzugebenden Daten folgen dem key=value-Schema, wie bereits an dem eben genannten Titel eines Paragraphen zu sehen war.

Enthält ein Paragraph mehr als einen Absatz, werden alle Absätze automatisch nummeriert. Die Nummerierung kann fallweise abgeschaltet werden. Es ist darüber hinaus möglich, die Sätze eines Absatzes nummerieren zu lassen.

Paragraphen, Absätze und Sätze können referenziert werden. Bei Absätzen besteht die Wahl, wie die Ausgabe erfolgt; es ist sowohl möglich, beispielsweise " $\S$  16 Absatz 3 Satz 1" als auch " $\S$  16 III 1" als Ausgabe zu erhalten.

scrjura unterstützt das hyperref-Paket, ist damit aber hier noch nicht ausfürlich getestet worden. Wie immer, wird hyperref zuletzt geladen. Andernfalls gibt es faszinierende Fehlermeldungen. Wird hyperref wieder entfernt, muss die \*.aux-Datei gelöscht werden.

#### 2.2 Die Optionen beim Laden des Pakets

contract Die Option contract sorgt dafür, dass das gesamte Dokument als Vertrag interpretiert wird. Innerhalb des Dokuments ist dann keine weitere Vertragsumgebung zu verwenden. Dasselbe Verhalten kann erreicht werden, indem unmittelbar nach \begin{document} eine contract-Umgebung begonnen und unmittelbar vor \end{document} wieder beendet wird.

juratotoc Die Option juratotoc sorgt dafur, dass die Paragraphen in das Inhaltsver- ¨ juratoclevel zeichnis eingetragen werden. Dabei wird in der Voreinstellung die Gliederungstiefe 2 für diese Einträge verwendet. Über den Zähler juratoclevel kann auch eine andere Gliederungstiefe vorgegeben werden. Das Paket greift hier auf die Routinen von LATEX zur Erstellung eines Inhaltsverzeichnisses zurück. Bei dreistelligen Paragraphennummern kann im Inhaltsverzeichnis die Nummer in den Überschriftstext hineinragen.

Die einfachste Abhilfe gegen diesen Fehler besteht darin, die Box mit der Gliederungsnummer zu verbreitern, beispielsweise mit

\renewcommand{\numberline}[1]{\makebox[6em][l]{#1}}.

Die Breite der Box lässt den jeweiligen Gegebenheiten anpassen.

Eine andere Abhilfe bei der Verwendung einer KOMA -Script-Klasse besteht darin, die Option tocleft zu verwenden. Zuletzt kann man selbstverständlich auf die verschiedenen Pakete zurückgreifen, mit denen sich das Inhaltsverzeichnis anpassen lässt. Den Gewinn an Möglichkeiten erkauft man sich allerdings mit einem erhöhten Risiko, dass Fehler auftreten.

Ein für den Autor der Anleitung entscheidender Vorteil von scriura liegt in dem umfassenden System, auf andere Klauseln des Vertrages verweisen zu können. Beim Laden des Paktes kann per Option entschieden werden, wie die Verweise formatiert werden sollen: lang (Bsp:  $\geq \S 314$  Absatz 2 Satz 2 $\ll$ ), kurz ( $\gg$ § 314 Abs. 2 S. 2«) und numerisch ( $\gg$ § 314 II 2«). Die Optionen hierzu lauten:

- ref=numeric
- ref=long
- ref=short

Wird nichts angegeben, ist ref=long voreingestellt.

Wer hier spezifische Wünsche hat, kann die Zitierweise von Absätzen und Sätzen bereits bei den Optionen hiervon abweichend festlegen. Es sind beliebige Kombinationen von parlong, parshort, parnumeric mit sentenceslong, sentenceshort, sentencesnumeric möglich. Beispiel: \usepackage[ref=parlong, ref=sentenceshort]{scrjura}. Wir haben allerdings diese Kombinationen nicht alle getestet.

#### 2.3 Optionen betreffend Kolumnentitel

Bei langen Verträgen können automatische Kolumnentitel hilfreich sein. Allerdings hängt die Ausgabe hier davon ab, wie die diese erzeugt werparagraphmark den. scrjura unterstützt lebende Kolumnentitel. Die Option paragraphmark kann auf folgende Werte gesetzt werden:

- false, off, no
- right

• both

Sollte der Vertrag in Abschnitte unterteilt werden, also etwa mit einer Zeile \parnumberfalse\section{ABSCHNITT}\parnumbertrue, wurde auf den ¨ ungeraden Seiten die Abschnittsuberschriften und auf den geraden Seiten ¨ der Titel des aktuellen Paragraphen angegeben werden.

Im übrigen können die zur Gestaltung von Kopfzeilen üblichen Pakete (z.B. scrpage2) verwendet werden.

#### 2.4 Der Paragraph

scrjura führt zwei Gliederungsebenen ein: Paragraph und Subparagraph. Selbstverständlich funktioniert deren im folgenden beschriebene Befehle im Umgebungsmodus nur innerhalb der Vertragsumgebung.

\Paragraph Für die Paragraphen überschrift stehen verschiedene optionale Argumente zur Verfügung, die ebenfalls in einer durch Kommata zu trennenden key=value-Liste angegeben werden:

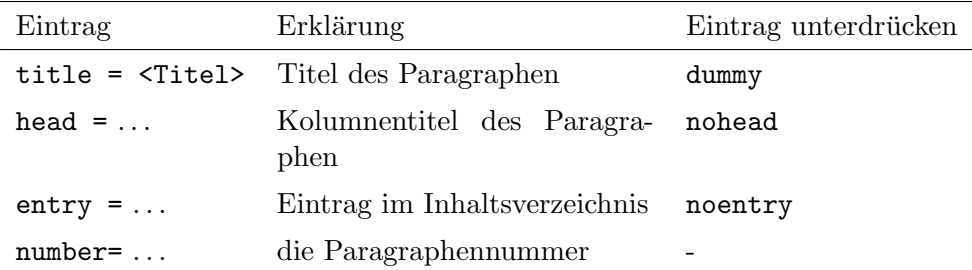

Beispiele:  $\text{Paragraph}$ {title=Gattungsschuld, number=244} gibt  $\frac{8}{3}$  244 Gattungsschuld" aus. \Paragraph{title=Gattungsschuld} als erster Paragraph gibt "§ 1 Gattungsschuld" aus, während **\Paragraph**{} an gleicher Stelle zu " $\S$  1" führt, also einer Paragraphenzählung ohne Titel.

Will man aber beginnend von beispielsweise § 244 an eine Reihe von Paragraphen setzen, empfiehlt es sich nicht, die Option number= zu verwenden, denn die Option lässt den Zähler Paragraph unberührt. Will man nicht alle Paragraphen per Hand nummerieren, kann mit \setcounter{Paragraph}{243} der Startpunkt fur eine automatische ¨ Zählung gesetzt werden. Bei **\SubParagraph** ist der Zähler natürlich mit einer arabischen Zahl anzugeben, auch wenn die Ausgabe dann in Kleinbuchstaben erfolgt.

\SubParagraph Sofern ein Paragraph eingeschoben werden soll, kann dieses Makro verwendet werden, es verhält sich im übrigen wie **\Paragraph**. Die Nummerierung fügt der zuletzt verwendeten Paragraphennummer einen Kleinbuchstaben hinzu.

Die Nummerierung für **\SubParagraph** erfolgt in scrjura.sty über folgende Definition:

\renewcommand\*{\thecontractSubParagraph}{% {\theParagraph\alph{contractSubParagraph}}}

Wer zwischen Paragraphenzahl und dem Kleinbuchstaben einen Abstand wünscht, sowie nach dem Kleinbuchstaben eine runde Klammer, kann in die Präambel also einfügen:

\renewcommand\*{\thecontractSubParagraph}{% {\theParagraph~\alph{contractSubParagraph})}}.

preskip – Abstände vor und nach der Paragraphen-Überschrift können derzeit über postskip \setkeys{contract}{preskip=..., postskip=...} gesetzt werden.

> Es ist möglich, einen Vertrag in Abschnitte zu unterteilen unter Verwendung z. B. von \section{}. Allerdings muss entweder vorher die contract-Umgebung beendet und danach fortgesetzt werden (die Paragraphenzählung wird dadurch nicht zurückgesetzt), oder man setzt davor ein \parnumberfalse und danach ein \parnumbertrue. Vergisst man dies, wird der Abschnitt zum ersten als Paragraphenabsatz und dann als Abschnitt nummeriert.

#### 2.5 Verweise

Verlässlich funktionierende Verweise sind eine große Erleichterung beim Abfassen von Verträgen. Wenn in einem ersten Entwurf eines Gesellschaftsvertrags die Abfindungsregelungen in §§ 28 ff. enthalten sind, diese aber nach einigen Umbauten sich irgendwann in §§ 19 ff. wiederfinden, dann müssen alle Verweise auf die unterschiedlichen Abfindungsregelungen für kündigende Gesellschafter, für solche, die in Rente gehen und für 'rausgeworfene diese Änderungen nachvollzogen haben.

In der Grundeinstellung führt der Verweis **\ref{testA}** auf ein **\label{testA}**, das in einem Absatz platziert wurde, zur Ausgabe eines Vollverweises einschließlich der Satzangabe.

Nun will man häufig nicht den Paragraph, Absatz und Satz, sondern nur Paragraph und Absatznummer referenzieren. Die folgende Tabelle enthält eine systematische Darstellung aller Verweismöglicheiten. Ein  $L \ll k$ ennzeichnet die Langform, ein  $S \leq d$ ie Kurzform und ein  $N \leq d$ ie nummerische Darstellung des Verweises.

Zunächst das Beispiel, auf das sich die Tabelle bezieht:

```
\begin{contract}
\Paragraph{title=Beispiel}
Es irrt der Mensch.\label{testA}
\end{contract}
```
Dies ergibt einen sehr kurzen Paragraphen:

### § 1 Beispiel

Es irrt der Mensch.

Folgende Verweise auf diesen  $\S 1$  Absatz 1 Satz 1 sind möglich:

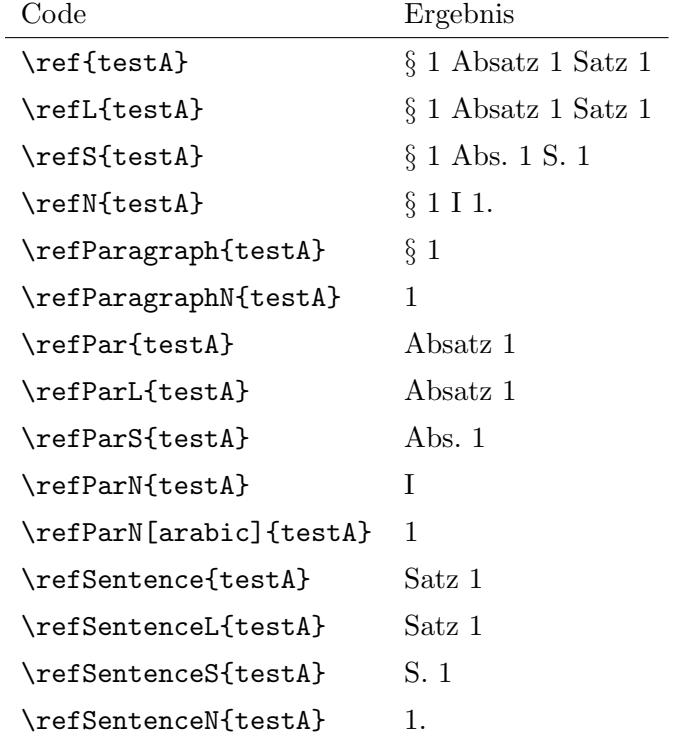

Zu jeder existiert noch eine Stern-Version, also z.B. \ref\*{testA}. Wenn das Paket hyperref geladen ist, erzeugt die besternte Version einen Verweis, der kein Hyperlink ist. Wenn das Paket jedoch nicht geladen wurde, erzeugt die besternte Version – Fehler.

#### 2.6 Absatz- und Satznummerierung

\parnumbertrue Abs¨atze in Paragraphen werden automatisch nummeriert. Mit \parnumberfalse \parnumberfalse kann die Nummerierung ab- und mit \parnumbertrue wieder eingeschaltet werden.

\Sentence Auch alle einzelnen S¨atze eines Absatzes k¨onnen durch eine hochgestellte Ziffer nummeriert werden. Allerdings kann dies nicht automatisch geschehen. Am einfachsten gestaltet sich die Satznummerierung unter Zuhilfenahme des Befehls \useshorthands aus dem ohnehin bei deutschen Texten notwendigen babel-Paket:

```
\usepackage[...]{babel}
\useshorthands{'}
\defineshorthand{'S}{\Sentence\ignorespaces}
\defineshorthand{'.}{. \Sentence\ignorespaces}
```
Die Sätze lassen sich mit einem vorangestellten 'S nummerieren. Alternativ kann der Satzendepunkt apostrophiert gesetzt werden: '., damit wird dann der nächste Satz nummeriert.

#### 2.7 kile anpassen, scrjura unter lyx

Bei langen Verträgen ist es sehr hilfreich, die Gliederung und die Paragraphentitel auf dem Bildschirm einblenden zu können. Wer kile als Editor verwendet, der kann sich – Open Source sei Dank! – selbst helfen. Bei Version 2.0.0 von kile genügt es, in der Datei kiledocumentinfo.cpp an geeigneter Stelle zwei Zeilen (jeweils ohne Zeilenumbruch) einzufügen:

```
m_dictStructLevel["\\Paragraph"]=
KileStructData(5, KileStruct::Sect, "Paragraph");
m_dictStructLevel["\\SubParagraph"]=
KileStructData(6, KileStruct::Sect, "SubParagraph");
```
Zahlen über 7 sind eine schlechte Idee. Nach dem Speichern der Datei folgt der übliche Dreisprung: configure, make, make install (oder checkinstall ...). kile zeigt danach Paragraphen und  $\mathcal{D}$ Interparagraphen als Dokumentenstruktur an. Vielleicht findet ein Anwender ja heraus, wie dies mit TEXnicCenter zu bewerkstelligen ist.

Bis jemand für die Verwendung von scrjura eine lyx-Klasse schreibt, wozu wir ausdrücklich ermutigen wollen, kann man sich bei der Nutzung von lyx damit behelfen, im sog. »LATEX-Vorspann« beispielsweise die Definition des Unterunterabschnitts anzupassen:

\renewcommand{\subsubsection}[1]{\Paragraph{title= #1}}

Damit lassen sich Paragraphenüberschriften in lyx als Unterunterabschnittsüberschriften setzen. Da die Absätze von Verträgen ohnehin von scrjura automatisch nummeriert werden, zeigen sich die Nachteile dieses Vorgehens erst, wenn man einen Unterunterabschnitt benötigt.

#### 2.8 Sonstiges

\getmaxpar

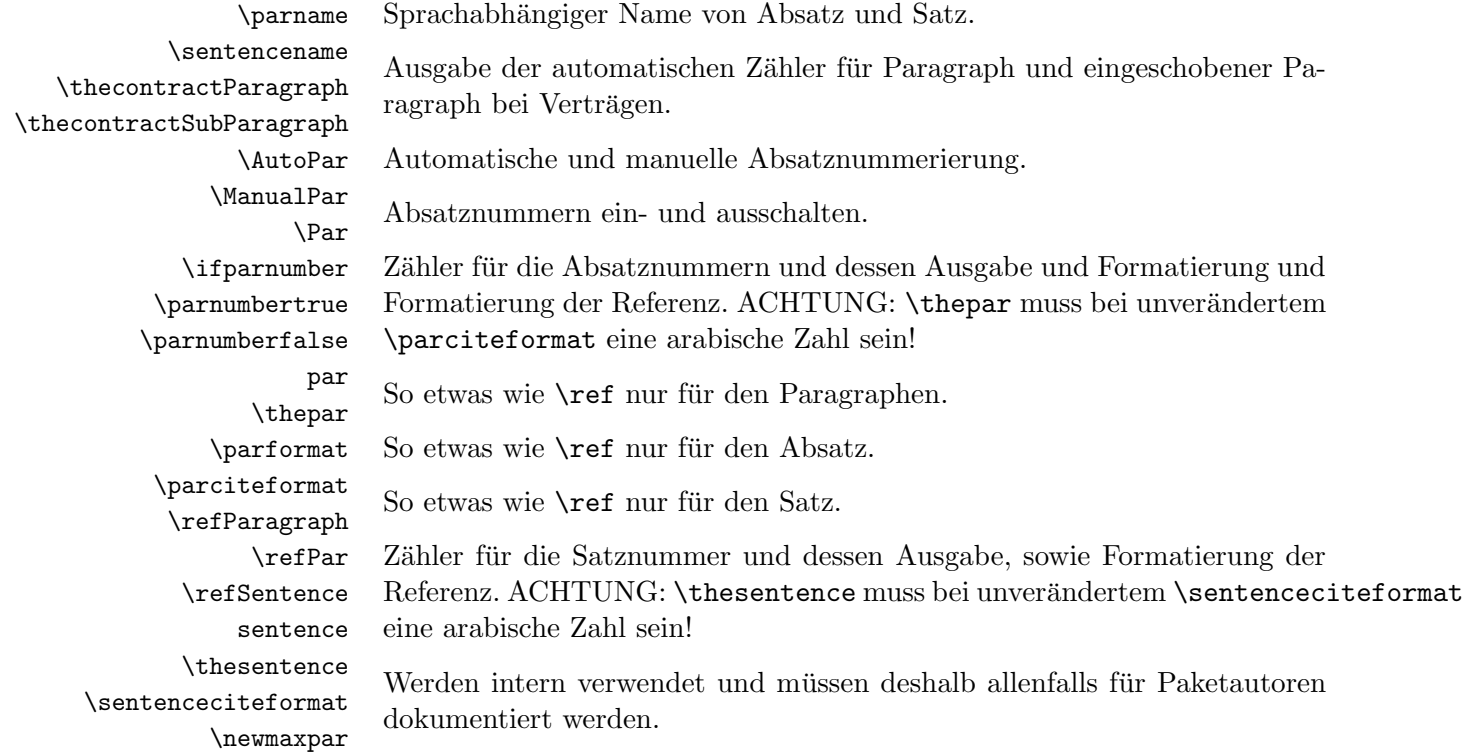

## 3 Bekannte Probleme

Die Verweistechnik wurde noch nicht ausfuhrlich getestet; Fehler sind ¨ möglich.

## 4 Implementierung

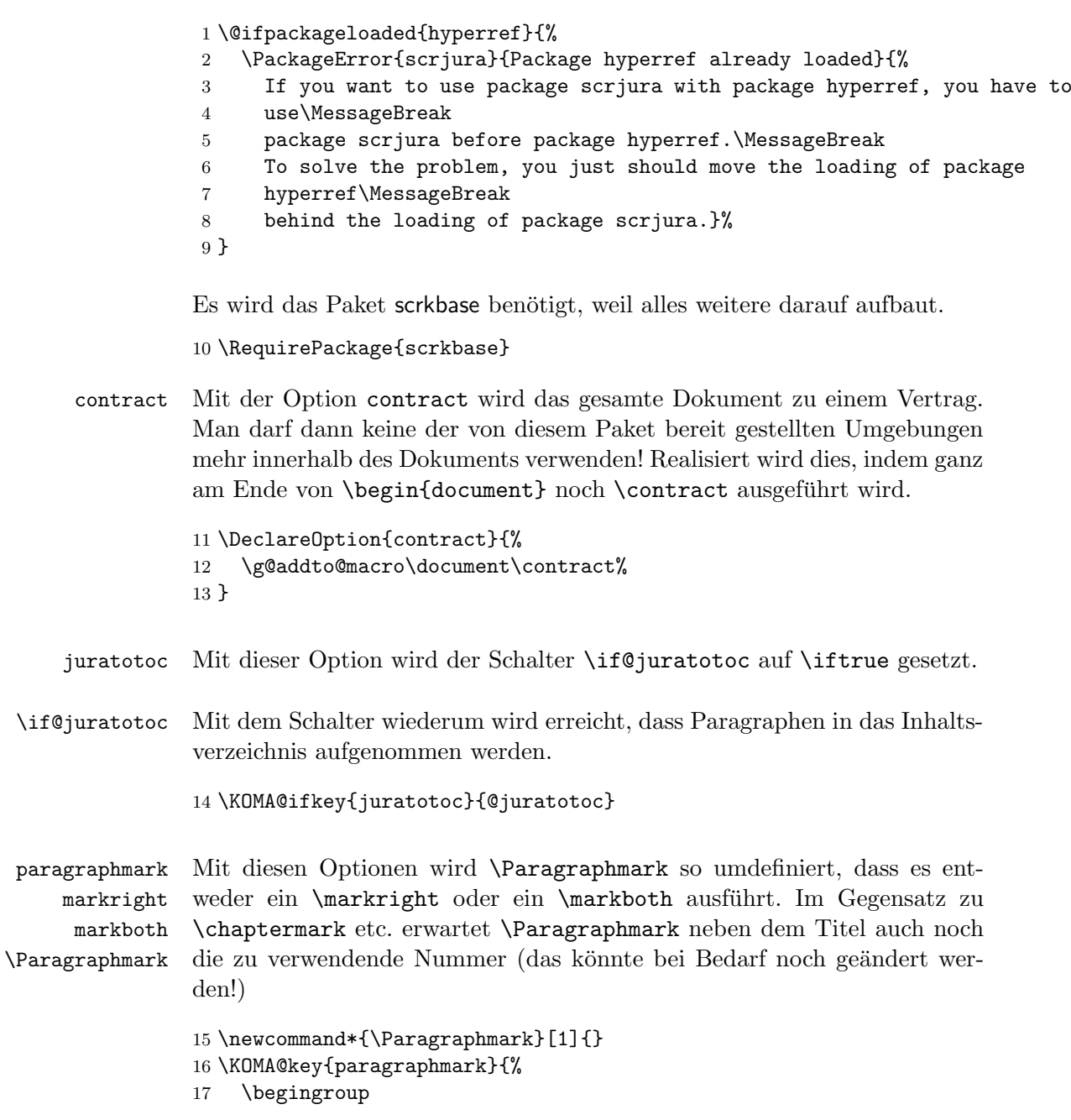

```
18 \KOMA@set@ncmdkey{paragraphmark}{@tempa}{%
19 {false}{0},{off}{0},{no}{0},%
20 {forceright}{1},%
21 {forceboth}{2},%
22 {right}{3},%
23 {both}{4}%
24 }{#1}%
25 \ifcase\number\@tempa
26 \endgroup
27 \let\Paragraphmark\@gobble
28 \overline{or}29 \endgroup
30 \renewcommand*{\Paragraphmark}[1]{\markright{##1}}%
31 \or
32 \endgroup
33 \renewcommand*{\Paragraphmark}[1]{\markboth{##1}{##1}}%
34 \or
35 \endgroup
36 \renewcommand*{\Paragraphmark}[1]{%
37 \ifx\@mkboth\@gobbletwo\else\markright{##1}\fi}%
38 \overline{or}39 \endgroup
40 \renewcommand*{\Paragraphmark}[1]{\@mkboth{##1}{##1}}%
41 \else
42 \endgroup
43 \foralli
44 }
45 \KOMA@DeclareDeprecatedOption[scrjura]{markright}{paragraphmark=forceright}
46 \KOMA@DeclareDeprecatedOption[scrjura]{markboth}{paragraphmark=forceboth}
```
Die Form, in der Absätze und Sätze referenziert werden. Es gibt eine lange, eine abgekürzte und eine nummerische Form.

parcitename sentencecitename \parcite@fromat \sentencecite@fromat

ref

```
In der Voreinstellung wird das lange Format verwendet.
```

```
47 \newcommand*{\parcite@format}{0}
48 \newcommand*{\sentencecite@format}{0}
```
Per Option kann die Voreinstellung verändert werden.

\KOMA@key{ref}{%

```
50 \begingroup
```

```
51 \KOMA@set@ncmdkey{ref}{@tempa}{%
```
- {parlong}{1},{longpar}{1},{ParL}{1},%
- {parshort}{2},{shortpar}{2},{ParS}{2},%
- {parnumeric}{3},{numericpar}{3},{ParN}{3},%
- {sentencelong}{10},{longsentence}{10},{SentenceL}{10},%
- {sentenceshort}{20},{shortsentence}{20},{SentenceS}{20},%

```
57 {sentencenumeric}{30},{numericsentence}{30},{SentenceN}{30},%
58 {long}{11},%
59 {short}{22},%
60 {numeric}{33}%
61 }{#1}%
62 \@tempcnta=\@tempa\relax
63 \@tempcntb=\z@
64 \@whilenum \@tempcnta>9 \do{%
65 \advance\@tempcnta -10\relax
66 \advance\@tempcntb \@ne\relax
67 }%
68 \ifcase \@tempcnta
69 \overline{\phantom{a} \text{for}}70 \aftergroup\def\aftergroup\parcite@format
71 \aftergroup{\aftergroup0\aftergroup}%
72 \overline{\arctan}73 \aftergroup\def\aftergroup\parcite@format
74 \aftergroup{\aftergroup1\aftergroup}%
75 \overline{\arctan}76 \aftergroup\def\aftergroup\parcite@format
77 \aftergroup{\aftergroup2\aftergroup}%
78 \fi
79 \ifcase \@tempcntb
80 \overline{\arctan 80}81 \aftergroup\def\aftergroup\sentencecite@format
82 \aftergroup{\aftergroup0\aftergroup}%
83 \overline{\arctan}84 \aftergroup\def\aftergroup\sentencecite@format
85 \aftergroup{\aftergroup1\aftergroup}%
86 \overline{\phantom{a} \text{or}}87 \aftergroup\def\aftergroup\sentencecite@format
88 \aftergroup{\aftergroup2\aftergroup}%
89 \setminusfi
90 \endgroup
91 }
92 \KOMA@DeclareDeprecatedOption[scrjura]{parcitename}{ref=parlong}
93 \KOMA@DeclareDeprecatedOption[scrjura]{sentencecitename}{ref=sentencelong}
```
Optionen ausführen.

\KOMAProcessOptions\relax

contract \contract Die Umgebung contract wird als Anweisung \contract definiert. Nichts desto trotz handelt es sich dabei um eine Umgebung und sollte sie immer als Umgebung verwendet werden! Die Umgebung kann nicht geschachtelt werden. Sie darf aber enden und dann erneut verwendet werden. Die Paragraphen werden jedoch über alle Verträge hinweg nummeriert. Das Ende eines Vertrags ist also genau genommen nur eine Unterbrechung.

```
95 \newcommand*{\contract}{%
                     96 \renewcommand*{\contract}{%
                     97 \contract@nest@error{contract}%
                     98 }%
                     99 \let\@doendpe\contract@doendpe
                    100 \let\Paragraph\contract@paragraph
                    101 \let\c@Paragraph\c@contractParagraph
                    102 \edef\cl@Paragraph{\cl@Paragraph\cl@contractParagraph}%
                    103 \let\SubParagraph\contract@subparagraph
                    104 \let\c@SubParagraph\c@contractSubParagraph
                    105 \edef\cl@SubParagraph{\cl@SubParagraph\cl@contractSubParagraph}%
                    106 \let\Par\contract@everypar
                    107 \let\Sentence\contract@sentence
                    108 }
                    109 \let\if@jura@skiphyperref\iftrue
                    110 \let\cl@Paragraph\@empty
                    111 \let\cl@SubParagraph\@empty
                    112 \newcounter{contractParagraph}
                    113 \renewcommand*{\thecontractParagraph}{%
                    114 {\contract@Paragraphformat{\arabic{contractParagraph}}}}
                    115 \DeclareRobustCommand*{\contract@Paragraphformat}[1]{\paragraphformat{#1}}
                    116 \newcommand*{\paragraphformat}[1]{\S~#1}
                    117 \newcounter{contractSubParagraph}
                    118 \@addtoreset{SubParagraph}{Paragraph}
                    119 \renewcommand*{\thecontractSubParagraph}{%
                    120 {\theParagraph\alph{contractSubParagraph}}}
\contract@paragraph Das ist das Macro, das in Verträgen \Paragraph zur Verfügung stellt. Ein
                     Vertrag besteht aus mehreren Paragraphen. Jeder Paragraph hat einige
                     optionale Elemente, die (auf dem Umweg über scrkbase) über das keyval-
                     Paket geregelt werden.
              title
Der Titel, der Kolumnentitel und der Verzeichniseintrag des Paragraphen.
               head Der Titel setzt dabei zunächst auch die anderen beiden. Man kann die
              entry
             nohead
            noentry
                     beiden aber auf leer setzen. Insbesondere aber kann man sie mit den no-
                     Optionen auch abschalten.
                    121 \define@key{contract}{title}{%
                    122 \def\contract@title{#1}%
                    123 \ifx\contract@entry\relax\def\contract@entry{\contract@title}\fi
                    124 \ifx\contract@head\relax\def\contract@head{\contract@title}\fi
                    125 }
                    126 \define@key{contract}{entry}{\def\contract@entry{#1}}
                    127 \define@key{contract}{noentry}[]{\let\contract@entry\relax}
                    128 \define@key{contract}{head}{\def\contract@head{#1}}
```

```
129 \define@key{contract}{nohead}[]{\let\contract@head\relax}
```
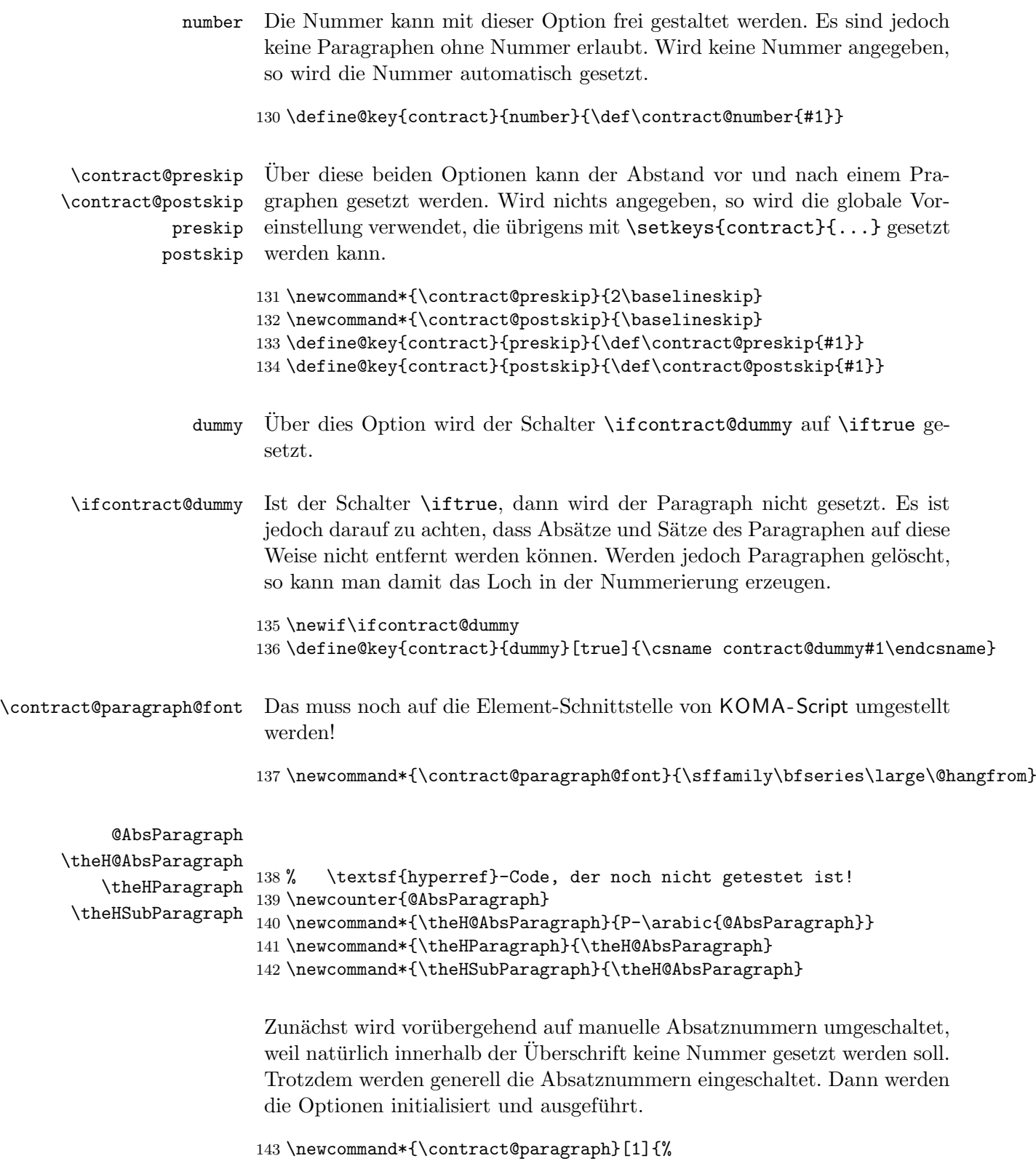

 \ManualPar\parnumbertrue \let\contract@title\relax \let\contract@entry\relax \let\contract@head\relax \let\contract@number\relax \contract@dummyfalse \ifx\relax#1\relax\else\setkeys{contract}{#1}\fi

Wenn es kein Blindparagraph ist, werden Vorbereitung für nach der Überschrift getroffen und der vertikale Abstand eingefügt.

```
151 \ifcontract@dummy\else
152 \@afterindentfalse
153 \addvspace{\contract@preskip}%
154 \fi
```
Wenn die Nummer nicht manuell gesetzt wurde, wird die nächste Nummer verwendet. Im anderen Fall muss die Nummer gesetzt und auch dafür gesorgt werden, dass sowohl ein Label als auch hyperref diese Nummer verwenden.

```
155 \ifx\contract@number\relax
156 \let\p@Paragraph\@empty
157 \let\theParagraph\thecontractParagraph
158 \refstepcounter{Paragraph}%
159 \else
160 \begingroup
161 \let\@elt\@stpelt
162 \cl@Paragraph
163 \endgroup
164 \protected@edef\theParagraph{\S~\contract@number}%
165 \protected@edef\@currentlabel{\theParagraph}%
166 \fi
167 \stepcounter{@AbsParagraph}%
168 \begingroup\expandafter\expandafter\expandafter\endgroup
169 \expandafter\ifx\csname if@skiphyperref\endcsname\relax
170 \else
171 \expandafter\let\csname if@jura@skiphyperref\expandafter\endcsname
172 \csname if@skiphyperref\endcsname
173 \fi
174 \if@jura@skiphyperref\else
175 \hyper@refstepcounter{@AbsParagraph}%
176 \typeout{absolute Nummer: \the@AbsParagraph^^JLabel: '\@currentHref'}%
177 \fi
```
Zwecks Vereinfachung wird ab hier so getan, als wäre es ein Unterabschnitt.

\let\theSubParagraph\theParagraph

Außer für Blindparagraphen wird dann die Überschrift gesetzt, die Verzeichniseinträge vorgenommen und der Kolumnentitel angepasst.

```
179 \ifcontract@dummy\else
                     180 \begingroup
                     181 \contract@paragraph@font \theParagraph
                     182 \ifx\contract@title\relax\else\enskip\contract@title\fi
                     183 \endgroup
                     184 \ifx\contract@entry\relax\else
                     185 \addcontentsline{toc}{cpar}{%
                     186 \protect\numberline{\theParagraph}\contract@entry
                     187 }%
                     188 \addcontentsline{cpa}{cpar}{%
                     189 \protect\numberline{\theParagraph}\contract@entry<br>190 }%
                     190
                     191 \quad \text{If}192 \ifx\contract@head\relax\else
                     193 \expandafter\Paragraphmark\expandafter{%
                     194 \expandafter\theSubParagraph\expandafter\enskip\contract@head}%
                     195 \fi
                     196 \par\nobreak\vskip\contract@postskip
                      Zum Schluss wird noch dafür gesorgt, dass auch die Absätze korrekt num-
                      meriert werden können etc.
                     197 \jura@afterheading{contract}%
                     198 \fi
                     199 }
contract@subparagraph Das entspricht bis auf wenige Kleinigkeiten, die Unterparagraphen betref-
                      fen, \contract@paragraph
                     200 \newcommand*{\contract@subparagraph}[1]{%
                     201 \ManualPar\parnumbertrue
                     202 \let\contract@title\relax
                     203 \let\contract@entry\relax
                     204 \let\contract@head\relax
                     205 \let\contract@number\relax
                     206 \contract@dummyfalse
                     207 \ifx\relax#1\relax\else\setkeys{contract}{#1}\fi
                     208 \ifcontract@dummy\else
                     209 \@afterindentfalse
                     210 \vskip\contract@preskip
                     211 \fi
                     212 \ifx\contract@number\relax
                     213 \let\p@SubParagraph\@empty
                     214 \let\theSubParagraph\thecontractSubParagraph
                     215 \refstepcounter{SubParagraph}%
                     216 \else
```

```
217 \begingroup
218 \let\@elt\@stpelt
219 \cl@SubParagraph
220 \endgroup
221 \protected@edef\theSubParagraph{\theParagraph\contract@number}%
222 \protected@edef\@currentlabel{\theSubParagraph}%
223 \fi
224 \stepcounter{@AbsParagraph}%
225 \begingroup\expandafter\expandafter\expandafter\endgroup
226 \expandafter\ifx\csname if@skiphyperref\endcsname\relax
227 \else
228 \expandafter\let\csname if@jura@skiphyperref\expandafter\endcsname
229 \csname if@skiphyperref\endcsname
230 \overline{1}231 \if@jura@skiphyperref\else
232 \hyper@refstepcounter{@AbsParagraph}%
233 \typeout{absolute Nummer: \the@AbsParagraph^^JLabel: '\@currentHref'}%
234 \fi
235 \ifcontract@dummy\else
236 \begingroup
237 \contract@paragraph@font \theSubParagraph
238 \ifx\contract@title\relax\else\enskip\contract@title\fi
239 \endgroup
240 \ifx\contract@entry\relax\else
241 \addcontentsline{toc}{cpar}{%
242 \protect\numberline{\theSubParagraph}\contract@entry
243 }%
244 \addcontentsline{cpa}{cpar}{%
245 \protect\numberline{\theSubParagraph}\contract@entry
246 }%
247 \fi
248 \ifx\contract@head\relax\else
249 \expandafter\Paragraphmark\expandafter{%
250 \expandafter\theSubParagraph\expandafter\enskip\contract@head}%
251 \qquad \text{if}252 \par\nobreak\vskip\contract@postskip
253 \jura@afterheading{contract}%
254 \fi
255 }
```
\AutoPar Automatische oder manuelle Absatznummern für alle Umgebungen akti-\ManualPar vieren.

```
256 \newcommand*{\AutoPar}{%
257 \expandafter\let\expandafter\jura@everypar
258 \csname \jura@type @everypar\endcsname
259 }
260 \newcommand*{\ManualPar}{%
261 \let\jura@everypar\relax
```
}

\jura@afterheading Entspricht \afterheading mit Erweiterungen fur automatischen Absatz- ¨ nummern.

```
263 \newcommand*{\jura@afterheading}[1]{%
264 \@nobreaktrue
265 \everypar{%
266 \if@nobreak
267 \@nobreakfalse
268 \clubpenalty \@M
269 \if@afterindent \else
270 {\setbox\z@\lastbox}%
271 \fi
272 \else
273 \clubpenalty \@clubpenalty
274 \everypar{%
275 \jura@everypar
276 }%
277 \fi
278 \jura@everypar
279 }%
280 \def\jura@type{#1}%
281 \AutoPar
282 }
```
\jura@everypar Die Anweisung, die am Anfang von jedem Absatz auszufuhren ist, um die ¨ Nummer zu setzen. Außerhalb der Umgebungen ist das nichts.

```
283 \newcommand*{\jura@everypar}{}
```
\@doendpe Diese Anweisung wird von LATEX verwendet, um am Ende von Umgebungen die kurz-, mittel- und langwirkenden Absatzaktionen zurückzusetzen. Damit hier nicht die automatische Absatznummerierung abgeschaltet wird, wird sie neu eingefügt.

```
284 \CheckCommand*\@doendpe{\@endpetrue
285 \def\par{\@restorepar\everypar{}\par\@endpefalse}\everypar
286 {{\setbox\z@\lastbox}\everypar{}\@endpefalse}}
287 \newcommand*{\contract@doendpe}{%
288 \@endpetrue
289 \def\par{%
290 \@restorepar\everypar{%
291 \csname jura@everypar\endcsname
292 }%
293 \par\@endpefalse
294 }%
295 \everypar{%
```

```
296 {\setbox\z@\lastbox}\everypar{%
297 \csname jura@everypar\endcsname
298 }%
299 \@endpefalse
300 }%
301 }
```
\l@cpar Verzeichnis-Eintrag fur einen Vertrags-Paragraphen. ¨

```
302 \newcommand*{\l@cpar}[2]{%
303 \if@juratotoc
304 \@dottedtocline{\value{juratoclevel}}{1.5em}{2em}{#1}{#2}%
305 \fi
306 }
```
juratoclevel Dieser Zähler gibt an, in welcher Ebene die Verzeichniseinträge für die Paragraphen erfolgen. Voreinstellung ist Ebene 2.

> 307 \newcounter{juratoclevel} 308 \setcounter{juratoclevel}{2}%

\jura@separator Wird verwendet, damit Leerzeichen am Anfang oder Ende entfernt werden können.

```
309 \DeclareRobustCommand*{\jura@separator}[1]{#1}
```
\contract@everypar \jura@everpar für Verträge.

\ifparnumber par \thepar \theHpar \p@par Der Schalter gibt an, ob überhaupt mit Absatznummern gearbeitet werden soll. Sind Absatznummern deaktiviert, werden auch keine manuellen Absatznummern gesetzt. Die Absätze werden dann auch nicht gezählt. Ansonsten werden die Absätze mit \thepar nummeriert. Wichtig ist, dass der Absatzzähler mit den Paragraphen und den Unterparagraphen zurückgesetzt wird. Außerdem muss beim Zitieren als Elternobjekt der Paragraph mit ausgegeben werden.

> \newif\ifparnumber \newcounter{par} \renewcommand\*{\thepar}{\arabic{par}} \newcommand\*{\theHpar}{\theH@AbsParagraph-\Roman{par}} \newcommand\*{\parformat}{(\thepar)} \renewcommand\*\p@par{{\theSubParagraph\jura@separator{\nobreakspace}}} \@addtoreset{par}{Paragraph} \@addtoreset{par}{SubParagraph}

```
318 \newcommand*{\contract@everypar}{%
319 \ifparnumber
320 \refstepcounter{par}%
321 \refstepcounter{sentence}%
322 \begingroup
323 \protected@write\@auxout{}{%
324 \string\newmaxpar{contractpars}{\theSubParagraph}{\arabic{par}}}%
325 \getmaxpar\@tempa{contractpars}{\theSubParagraph}%
326 \typeout{Stored max is \@tempa}%
327 \ifnum \@tempa>\@ne
328 \parformat\nobreakspace
329 \qquad \qquad \text{if }330 \endgroup
331 \else
332 \setcounter{sentence}{0}\refstepcounter{sentence}%
333 \fi
334 }
```
\refL Das gleiche wie \ref aber zwingend mit der Langform.

```
\ref@L
```

```
335 \newcommand*{\refL}{\@ifstar {\ref@L*}{\ref@L{}}}
336 \newcommand*{\ref@L}[2]{%
337 \begingroup
338 \def\parcite@format{0}%
339 \let\sentencecite@format\parcite@format
340 \ref#1{#2}%
341 \endgroup
342 }
```
\refS Das gleiche wie \ref aber zwingend mit der Kurzform. \ref@S

```
343 \newcommand*{\refS}{\@ifstar {\ref@S*}{\ref@S{}}}
344 \newcommand*{\ref@S}[2]{%
345 \begingroup
346 \def\parcite@format{1}%
347 \let\sentencecite@format\parcite@format
348 \ref#1{#2}%
349 \endgroup
350 }
```
\refN Das gleiche wie \ref aber zwingend mit der numerischen Form. \ref@N

```
351 \newcommand*{\refN}{\@ifstar {\ref@N*}{\ref@N{}}}
352 \newcommand*{\ref@N}[2]{%
353 \begingroup
354 \def\parcite@format{2}%
355 \let\sentencecite@format\parcite@format
356 \ref#1{#2}%
```
 \endgroup }

\refParagraph \ref@Paragraph Zitiert nur den Paragraphen eines Paragraphen, eines Absatzes oder eines Satzes. Für mehr Kompatibilität mit hyperref gibt es mit hyperref auch eine Sternform. Ohne hyperref produziert diese nur Unsinn.

```
359 \newcommand*{\refParagraph}{%
360 \@ifstar {\ref@Paragraph*}{\ref@Paragraph{}}
361 }
362 \newcommand*{\ref@Paragraph}[2]{%
363 \expandafter\ifx\csname r@#2\endcsname\relax
364 \ref#1{#2}%
365 \else
366 \begingroup
```
Alle Teile der Referenz bis auf den ersten in \@tempb ablegen.

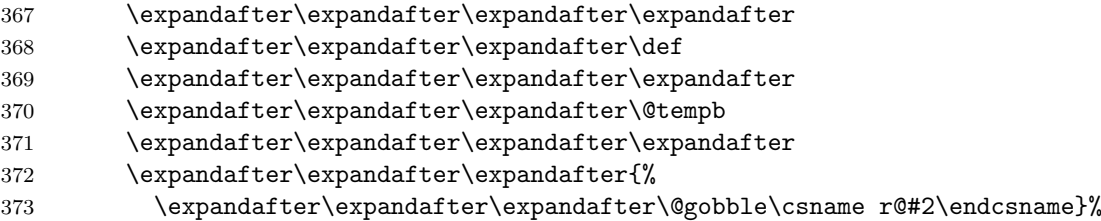

Den ersten Teil der Referenz in \@tempa ablegen.

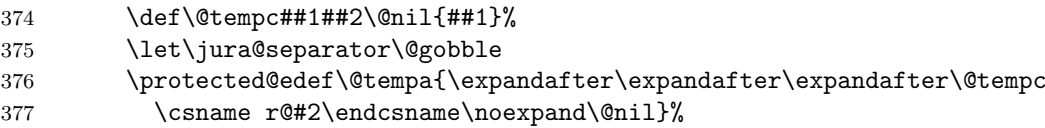

Den ersten Teil von \@tempa in \@tempa ablegen.

```
378 \protected@edef\@tempa{\expandafter\expandafter\expandafter\@tempc
379 \@tempa\@nil}%
380 \let\@@protect\protect
381 \let\protect\noexpand
382 \expandafter\edef\csname r@#2\endcsname{{\@tempa}\@tempb}%
383 \let\protect\@@protect
384 \ref#1{#2}%
385 \endgroup
386 \fi
387 }
```
\refParagraphN \ref@ParagraphN Zitiert nur den Paragraphen eines Paragraphen, eines Absatzes oder eines Satzes. Für mehr Kompatibilität mit hyperref gibt es mit hyperref auch eine Sternform. Ohne hyperref produziert diese nur Unsinn.

```
388 \newcommand*{\refParagraphN}{%
389 \@ifstar {\ref@ParagraphN*}{\ref@ParagraphN{}}
390 }
391 \newcommand*{\ref@ParagraphN}[2]{%
392 \begingroup
393 \let\paragraphformat\relax
394 \ref@Paragraph{#1}{#2}%
395 \endgroup
396 }
```
\refPar \ref@Par Zitiert nur den Absatz eines Absatzes oder eines Satzes. Fur mehr Kom- ¨ patibilität mit hyperref gibt es mit hyperref auch eine Sternform. Ohne hyperref produziert diese nur Unsinn.

```
397 \newcommand*{\refPar}{%
398 \@ifstar {\ref@Par*}{\ref@Par{}}
399 }
400 \newcommand*{\ref@Par}[2]{%
401 \expandafter\ifx\csname r@#2\endcsname\relax
402 \ref#1{#2}%
403 \else
404 \begingroup
```
Alle Teile der Referenz bis auf den ersten in \@tempb ablegen.

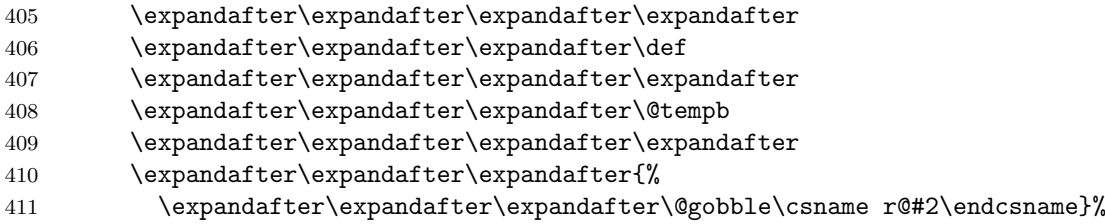

Den ersten Teil der Referenz in \@tempa ablegen.

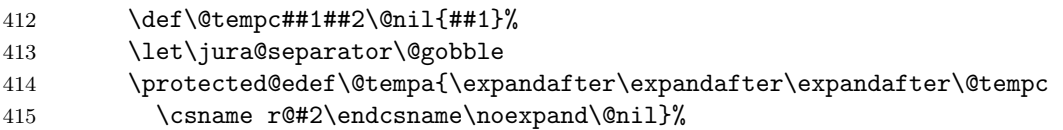

Den zweiten Teil von \@tempa in \@tempa ablegen.

```
416 \def\@tempc##1##2##3\@nil{##2}%
417 \protected@edef\@tempa{\expandafter\expandafter\expandafter\@tempc
418 \@tempa{%
```

```
419 \protect\G@refundefinedtrue
         420 \nfss@text{\reset@font\bfseries ??}%
         421 \ClatexCwarning{Reference '#2' on page \thepage \space
         422 with undefined par number}%
         423 }\noexpand\@nil}%
         424 \let\@@protect\protect
         425 \let\protect\noexpand
         426 \expandafter\edef\csname r@#2\endcsname{{\@tempa}\@tempb}%
         427 \let\protect\@@protect
         428 \ref#1{#2}%
         429 \endgroup
         430 \fi
         431 }
\refParL
\ref@ParX
         432 % Das Gleiche zwingend lang.
         433 \newcommand*{\refParL}{%
         434 \@ifstar {\ref@ParX0*}{\ref@ParX0{}}
         435 }
         436 \newcommand*{\ref@ParX}[3]{%
         437 \begingroup
         438 \def\parcite@format{#1}%
         439 \let\sentencecite@format\parcite@format
         440 \ref@Par{#2}{#3}%
         441 \endgroup
         442 }
\refParS Das Gleiche zwingend kurz.
         443 \newcommand*{\refParS}{%
         444 \@ifstar {\ref@ParX1*}{\ref@ParX1{}}
         445 }
\refParN Das Gleiche zwingend nummerisch.
         446 \newcommand*{\refParN}{%
```

```
447 \@ifstar {\ref@ParN2*}{\ref@ParN2{}}
448 }
449 \newcommand*{\ref@ParN}[2]{%
450 \@ifnextchar [%]
451 {\ref@@ParN{#1}{#2}}%
452 {\ref@ParX{#1}{#2}}%
453 }
454 \newcommand*{\ref@@ParN}{}
455 \def\ref@@ParN#1#2[#3]#4{%
456 \begingroup
457 \renewcommand*{\parnumericformat}[1]{%
```

```
458 \csname @#3\endcsname{\number ##1\relax}%
459 }%
460 \ref@ParX{#1}{#2}{#4}%
461 \endgroup
462 }
```
\refSentence Zitiert nur den Satz eines Satzes. Für mehr Kompatibilität mit hyperref \ref@Sentence gibt es mit hyperref auch eine Sternform. Ohne hyperref produziert diese nur Unsinn.

```
463 \newcommand*{\refSentence}{%
464 \@ifstar {\ref@Sentence*}{\ref@Sentence{}}
465 }
466 \newcommand*{\ref@Sentence}[2]{%
467 \expandafter\ifx\csname r@#2\endcsname\relax
468 \ref#1{#2}%
469 \else
470 \begingroup
```
Alle Teile der Referenz bis auf den ersten in \@tempb ablegen.

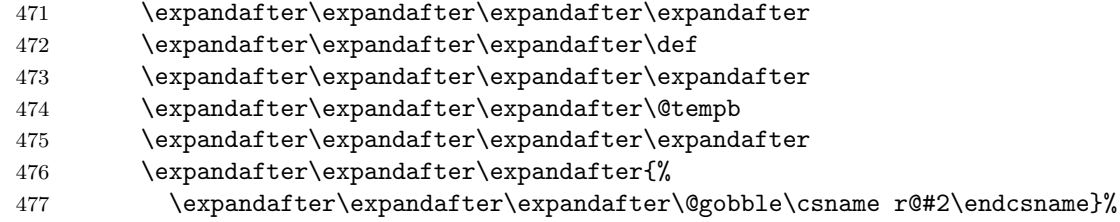

Den ersten Teil der Referenz in \@tempa ablegen.

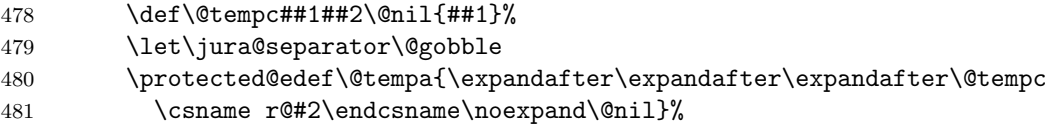

Den dritten Teil von **\@tempa** in **\@tempa** ablegen.

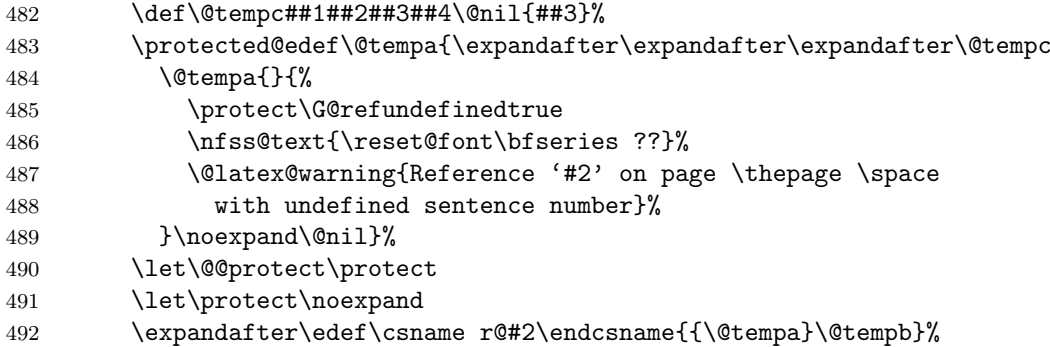

 \let\protect\@@protect \ref#1{#2}% \endgroup \fi } \refSentenceL \ref@SentenceX % Das Gleiche zwingend lang. \newcommand\*{\refSentenceL}{% \@ifstar {\ref@SentenceX0\*}{\ref@SentenceX0{}} } \newcommand\*{\ref@SentenceX}[3]{% \begingroup \def\parcite@format{#1}% \let\sentencecite@format\parcite@format \ref@Sentence{#2}{#3}% \endgroup } \refSentenceS Das Gleiche zwingend kurz. \newcommand\*{\refSentenceS}{% \@ifstar {\ref@SentenceX1\*}{\ref@SentenceX1{}} } \refSentenceN Das Gleiche zwingend nummerisch. \newcommand\*{\refSentenceN}{% \@ifstar {\ref@SentenceX2\*}{\ref@SentenceX2{}} } \contract@sentence Sätze nummerieren. sentence Der Zähler wird für die Nummerierung der Sätze verwendet. Dabei ist \thesentence wichtig, dass beim Zitieren der Sätze als Elternobjekt der Absatz mit aus-\theHsentence gegeben wird. \p@sentence \newcounter{sentence}[par] 516 \renewcommand\*{\thesentence}{\arabic{sentence}} \newcommand\*{\theHsentence}{\theHpar-\arabic{sentence}} \renewcommand\*{\p@sentence}{\expandafter\p@@sentence} \newcommand\*{\p@@sentence}[1]{\p@par{{\par@cite{\thepar}}% 520 \jura@separator{\nobreakspace}}{\sentence@cite{#1}}} \newcommand\*{\contract@sentence}{% \refstepcounter{sentence}% 523 \ensuremath{^{\mbox{\fontsize\sf@size\z@\selectfont\thesentence}}}% }

\parciteformat Zitierstil für Absätze.

```
525 \DeclareRobustCommand*{\par@cite}[1]{\parciteformat{#1}}
526 \newcommand*{\parciteformat}[1]{%
527 \ifcase \parcite@format
528 \parlongformat{#1}%
529 \or
530 \parshortformat{#1}%
531 \or
532 \parnumericformat{#1}%
533 \fi
534 }
```
\sentenceciteformat Zitierstil für Sätze. In der Voreinstellung ist das \@arabic.

```
535\DeclareRobustCommand*{\sentence@cite}[1]{\sentenceciteformat{#1}}
536 \newcommand*{\sentenceciteformat}[1]{%
537 \ifcase \sentencecite@format
538 \sentencelongformat{#1}%
539 \or
540 \sentenceshortformat{#1}%
541 \or
542 \sentencenumericformat{#1}%
543 \fi
544 }
```
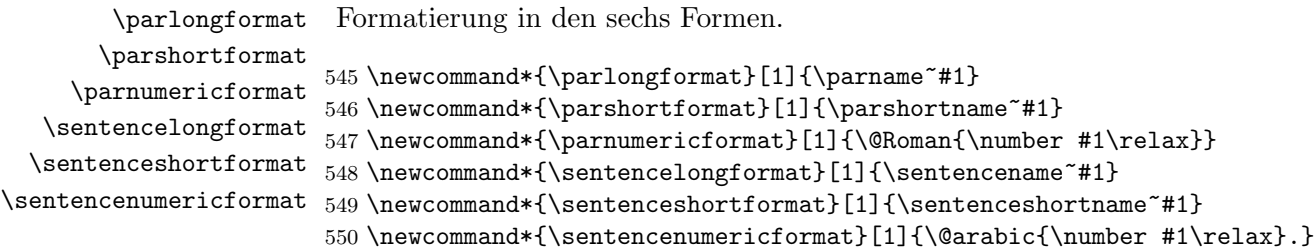

```
\parname
      \parshortname
      \sentencename
 \sentenceshortname
\scrjura@lang@error
                    Der Name eines Absatzes und eines Satzes.
                    551 \newcommand*{\parname}{Paragraph}
                    552 \AtBeginDocument{%
                    553 \providecaptionname{german}\parname{Absatz}%
                    554 \providecaptionname{german}\parshortname{Abs.}%
                    555 \providecaptionname{german}\sentencename{Satz}%
                    556 \providecaptionname{german}\sentenceshortname{S.}%
                    557 \providecaptionname{ngerman}\parname{Absatz}%
                    558 \providecaptionname{ngerman}\parshortname{Abs.}%
                    559 \providecaptionname{ngerman}\sentencename{Satz}%
                    560 \providecaptionname{ngerman}\sentenceshortname{S.}%
                    561 }
                    562 \providecommand*{\parname}{\scrjura@lang@error{\parname}}
```

```
563 \providecommand*{\parshortname}{\scrjura@lang@error{\parshortname}}
564 \providecommand*{\sentencename}{\scrjura@lang@error{\sentencename}}
565 \providecommand*{\sentenceshortname}{\scrjura@lang@error{\sentenceshortname}}
566 \newcommand*{\scrjura@lang@error}[1]{%
567 \PackageErrorNoLine{scrjura}{%
568 current language not supported%
569 }{%
570 Currently scrjura only supports languages ''german'' and
571 ''ngerman''.\MessageBreak
572 It seems, that you are using another language (maybe
573 \languagename).\MessageBreak
574 Because of this you have to define \string#1\space by
575 yourself!\MessageBreak
576 It would be nice if you'll send your definitions to the author.%
577 }%
578 \textbf{??}%
579 }
```
\newmaxpar Noch zwei Hilfsmakros, um Z¨ahler in der aux-Datei zwischenzuspeichern \getmaxpar und auch dann Werte zu holen, wenn sie nicht in der aux-Datei stehen.

```
580 \newcommand*{\newmaxpar}[3]{%
581 \begingroup
582 \protected@edef\@tempa{#2}\@onelevel@sanitize\@tempa
583 \expandafter\xdef\csname max@#1@\@tempa\endcsname{#3}%
584 \endgroup
585 }
586 \newcommand*{\getmaxpar}[3]{%
587 \begingroup
588 \protected@edef\@tempa{#3}%
589 \@onelevel@sanitize\@tempa
590 \expandafter\ifx \csname max@#2@\@tempa\endcsname\relax
591 \edef\@tempa{\endgroup\edef\noexpand#1{\expandafter\the\value{par}}}%
592 \else
593 \edef\@tempa{\endgroup
594 \edef\noexpand#1{\csname max@#2@\@tempa\endcsname}}%
595 \forallfi
596 \@tempa
597 }
```
## Index

Numbers written in italic refer to the page where the corresponding entry is described; numbers underlined refer to the code line of the definition; numbers in roman refer to the code lines where the entry is used.

```
Symbols
@AbsParagraph (Zähler) ...... 138
                                             \texttt{\textbackslash} doendpe ..................... 284
```
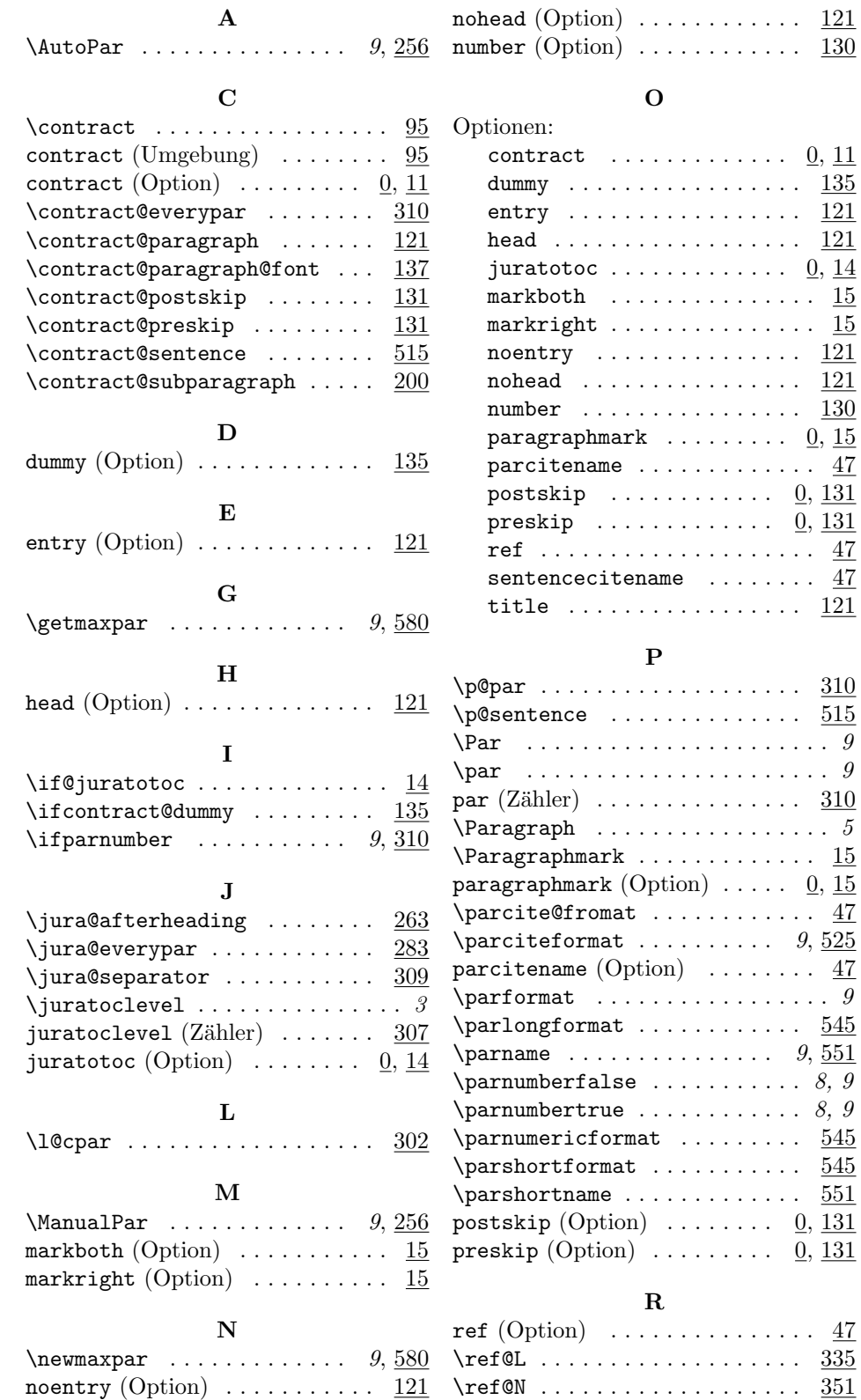

 $121$ 

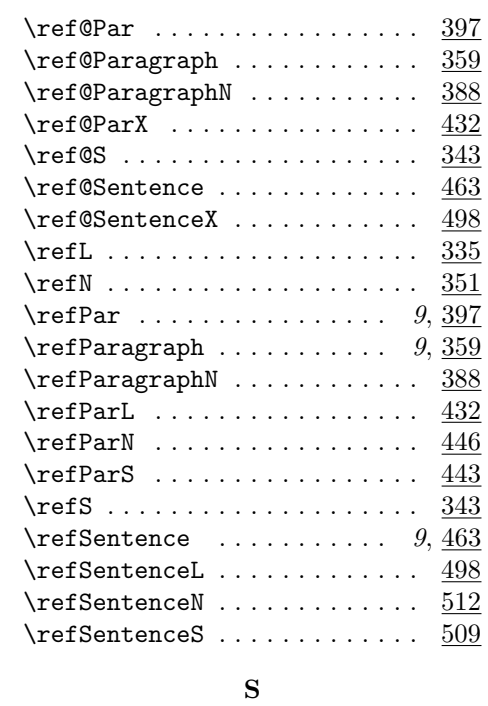

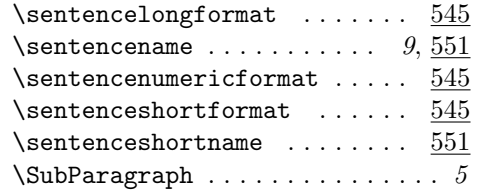

## T

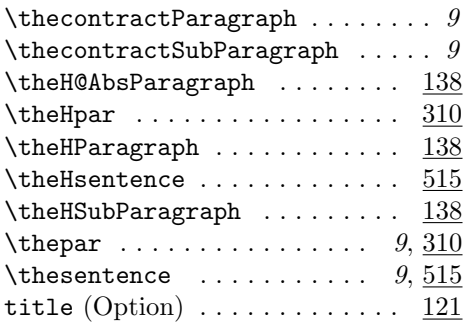

 $\mathbf U$ 

### Umgebungen:

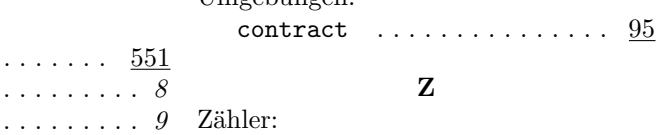

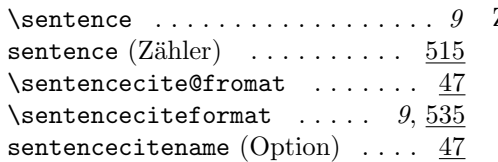

 $\scriptsize\verb|script|$ \Sentence . . . . . . . . . . . . . . . . . . 8

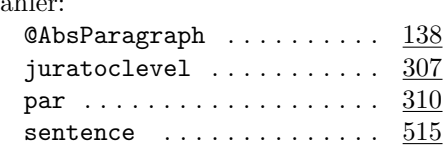